## **口座情報の登録画面(ゆうちょ銀行)**

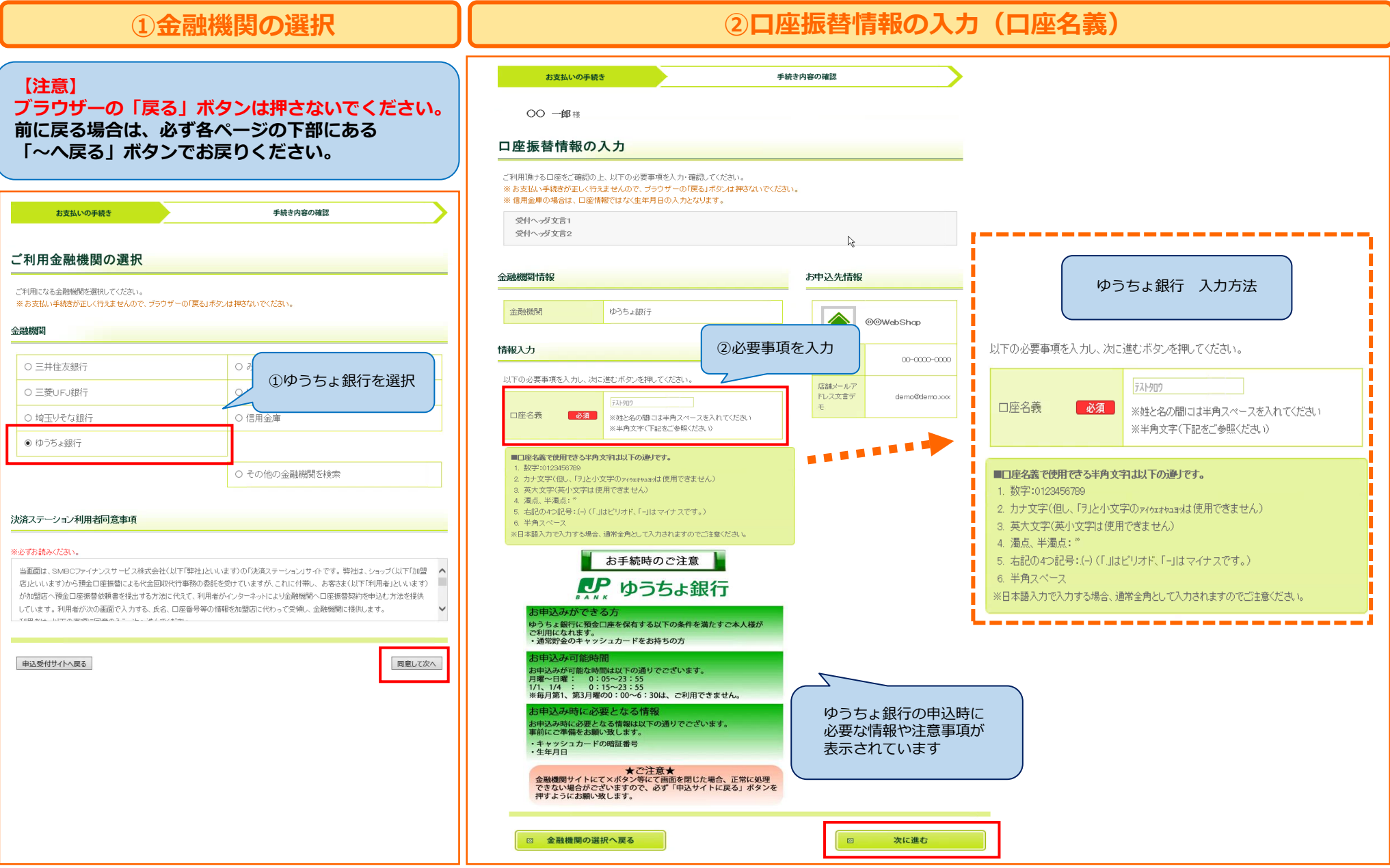

## **口座情報の登録画面(ゆうちょ銀行)**

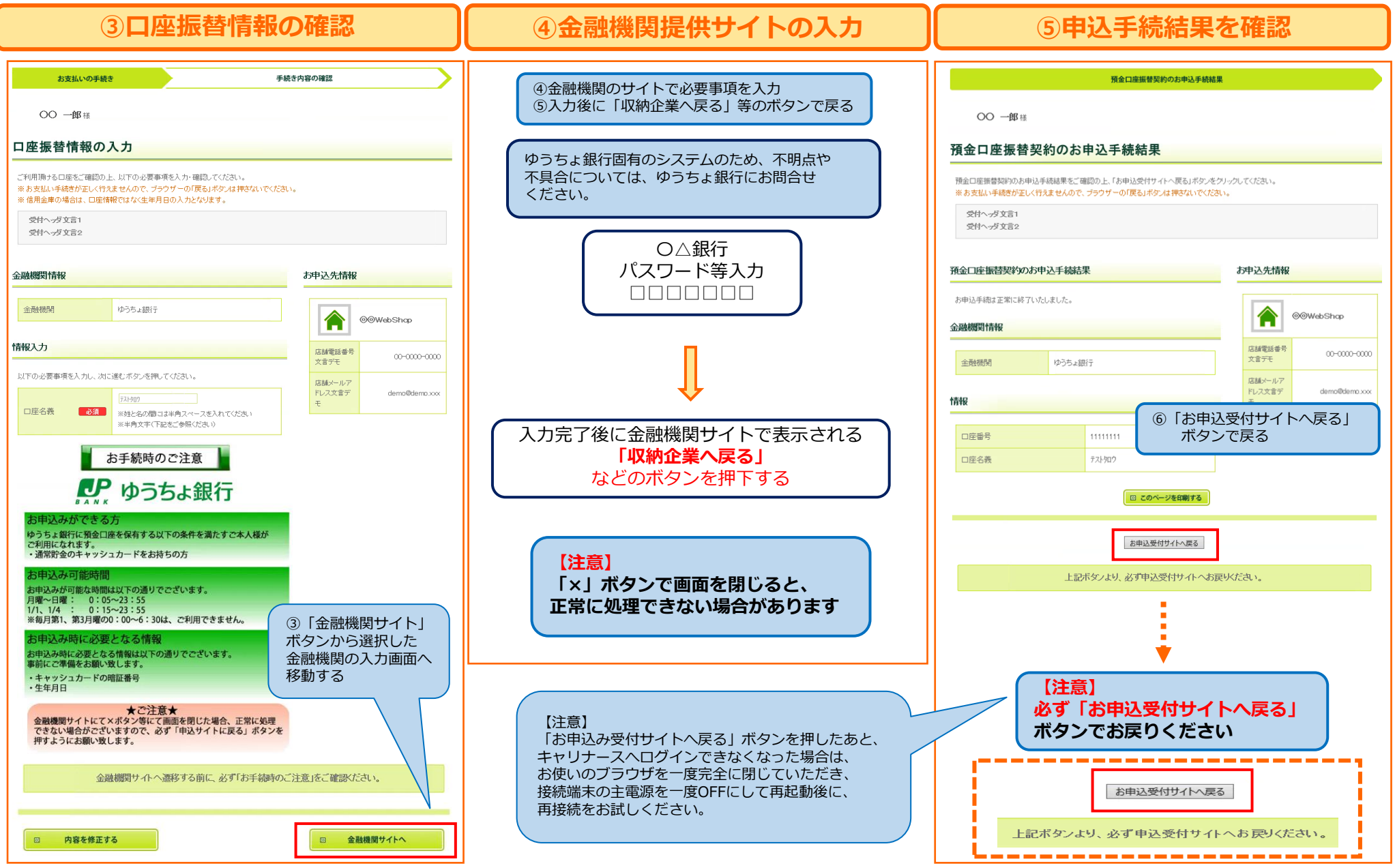